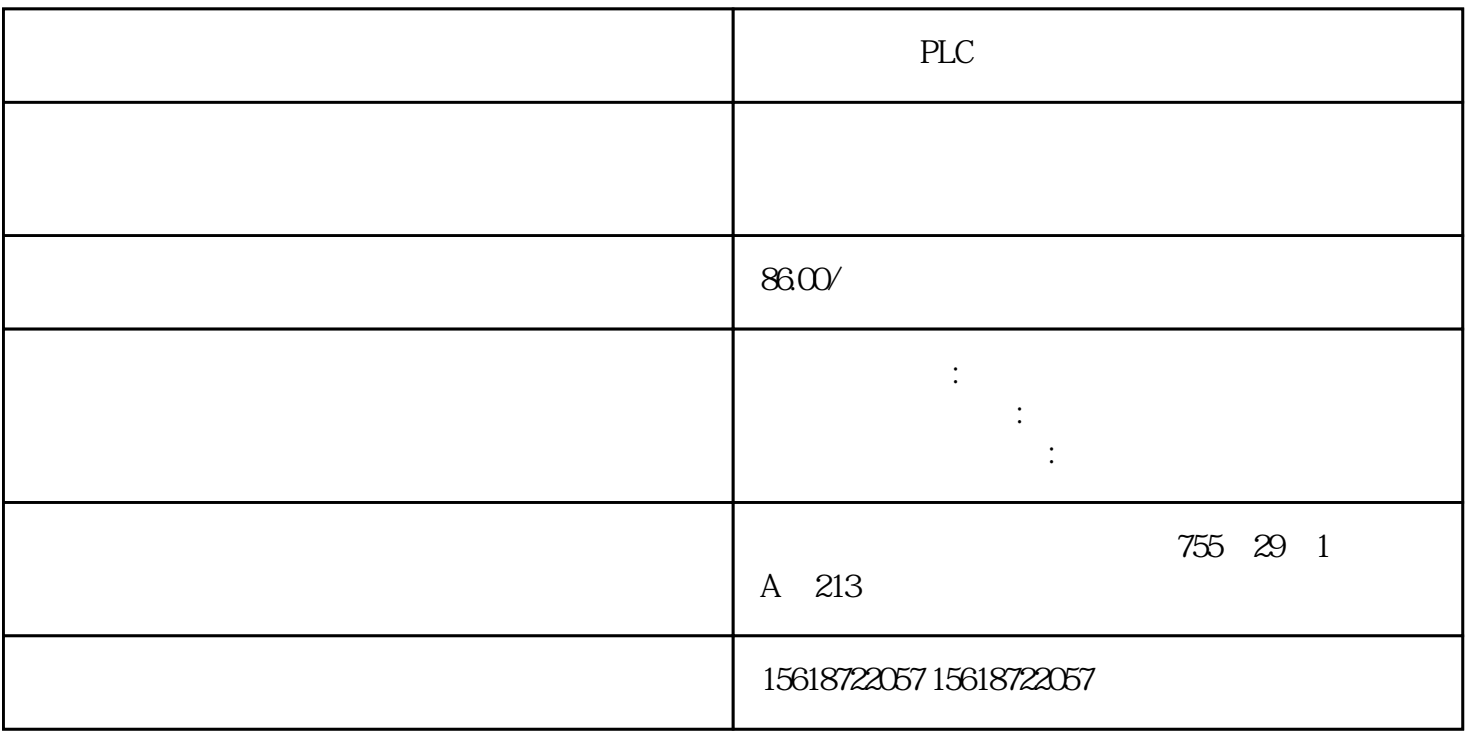

CPU

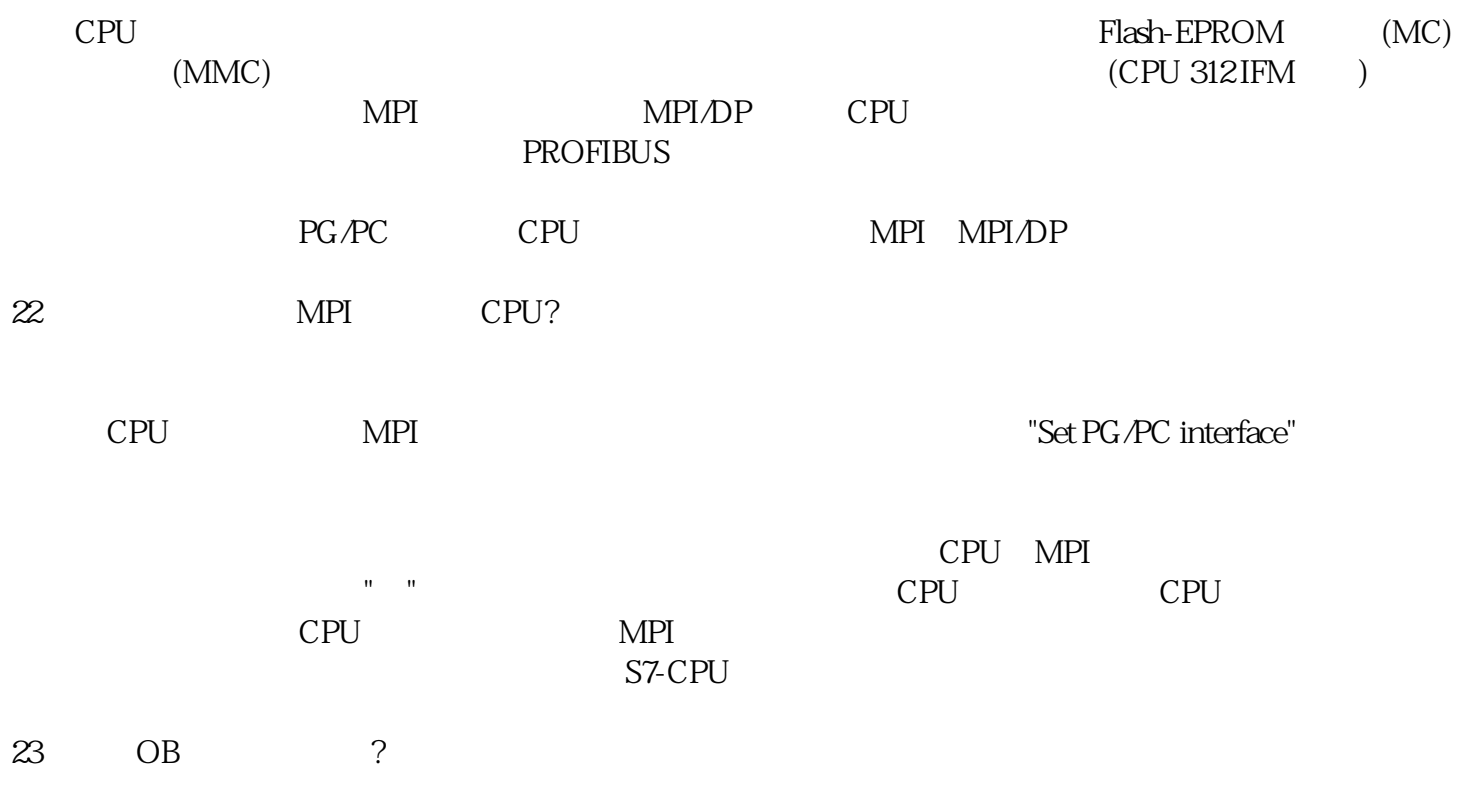

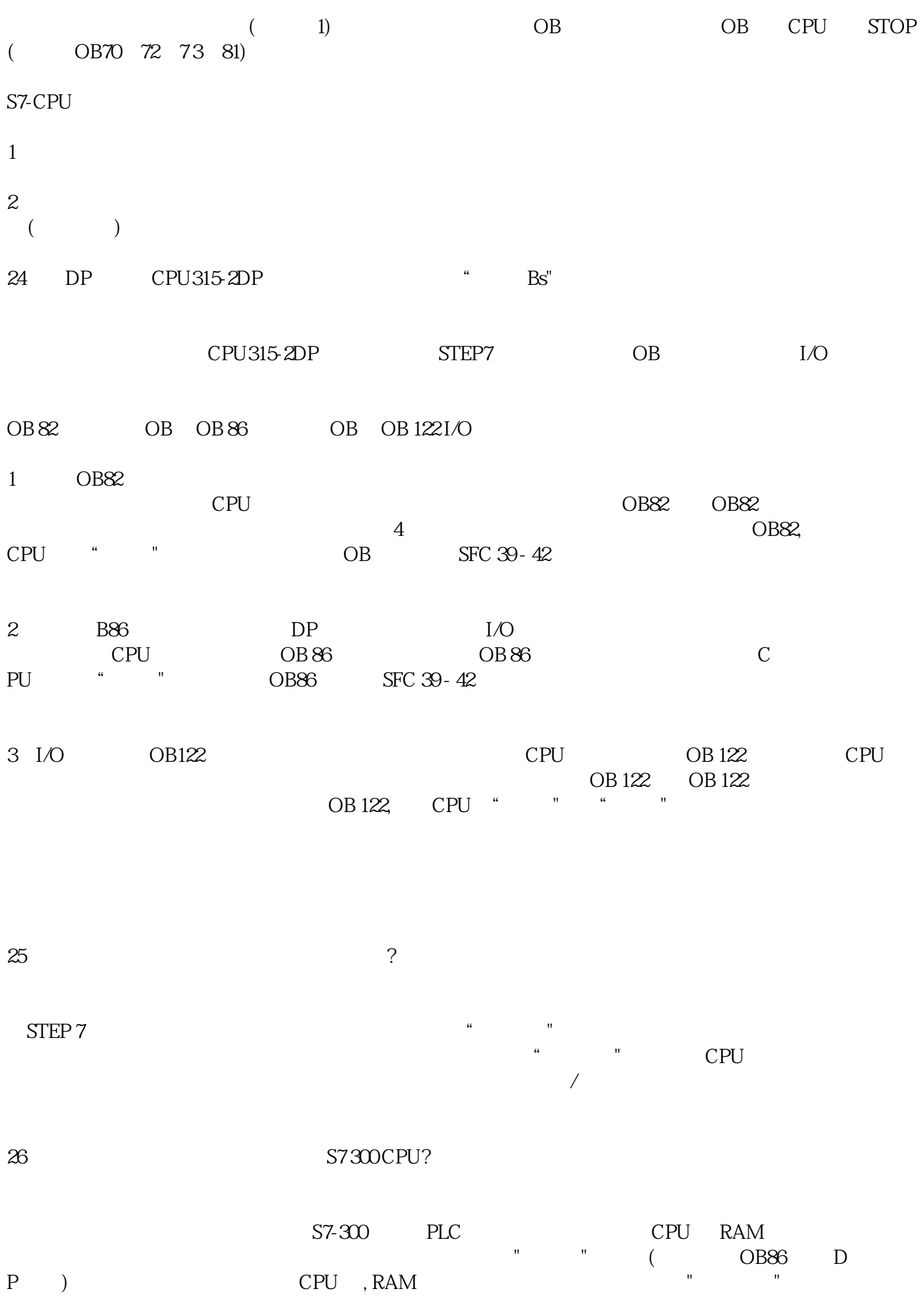

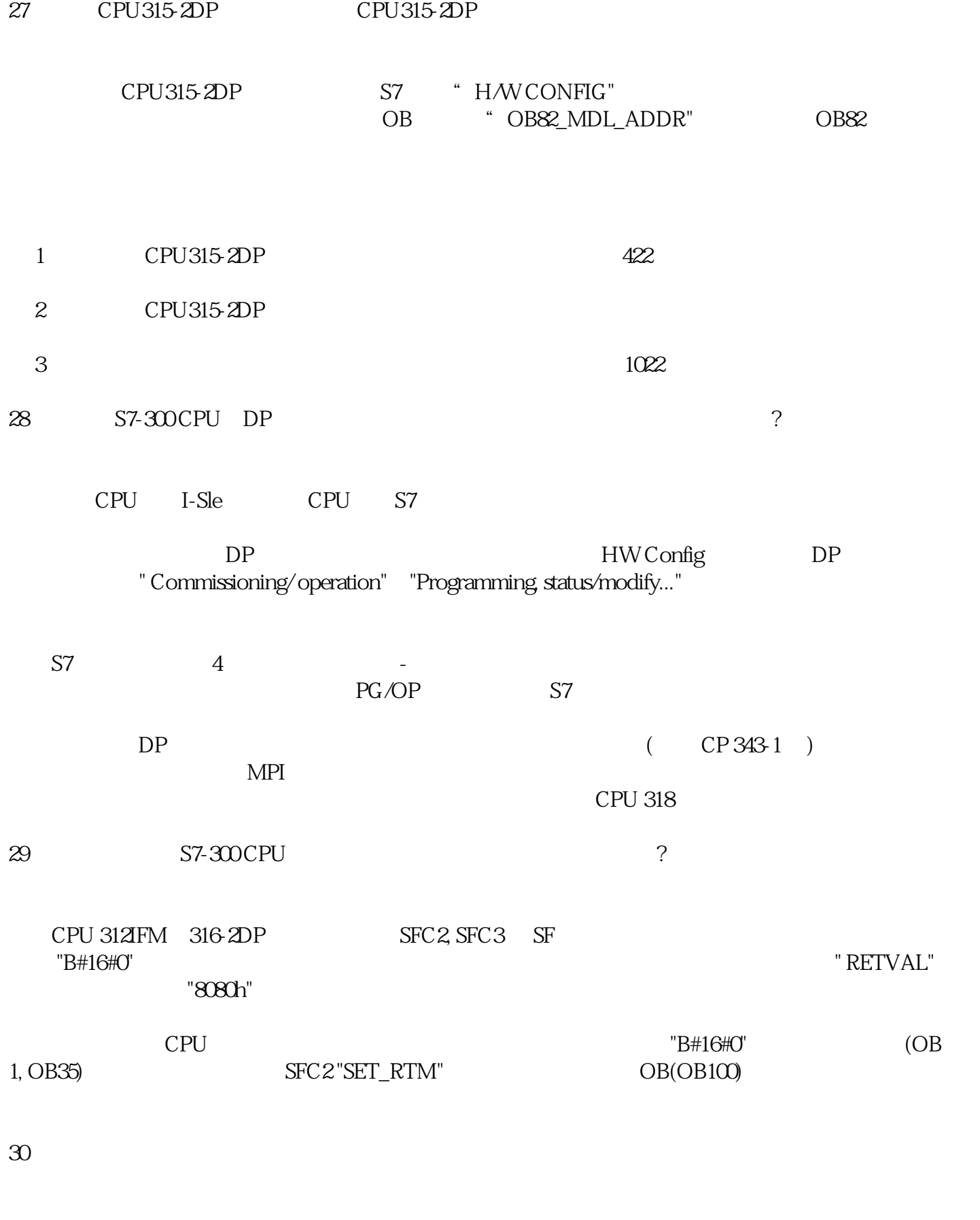

 $L$   $\bullet$   $\bullet$   $\bullet$   $\bullet$   $\bullet$   $\bullet$   $\bullet$   $L$ 

1: CPU 315F ET 200S "

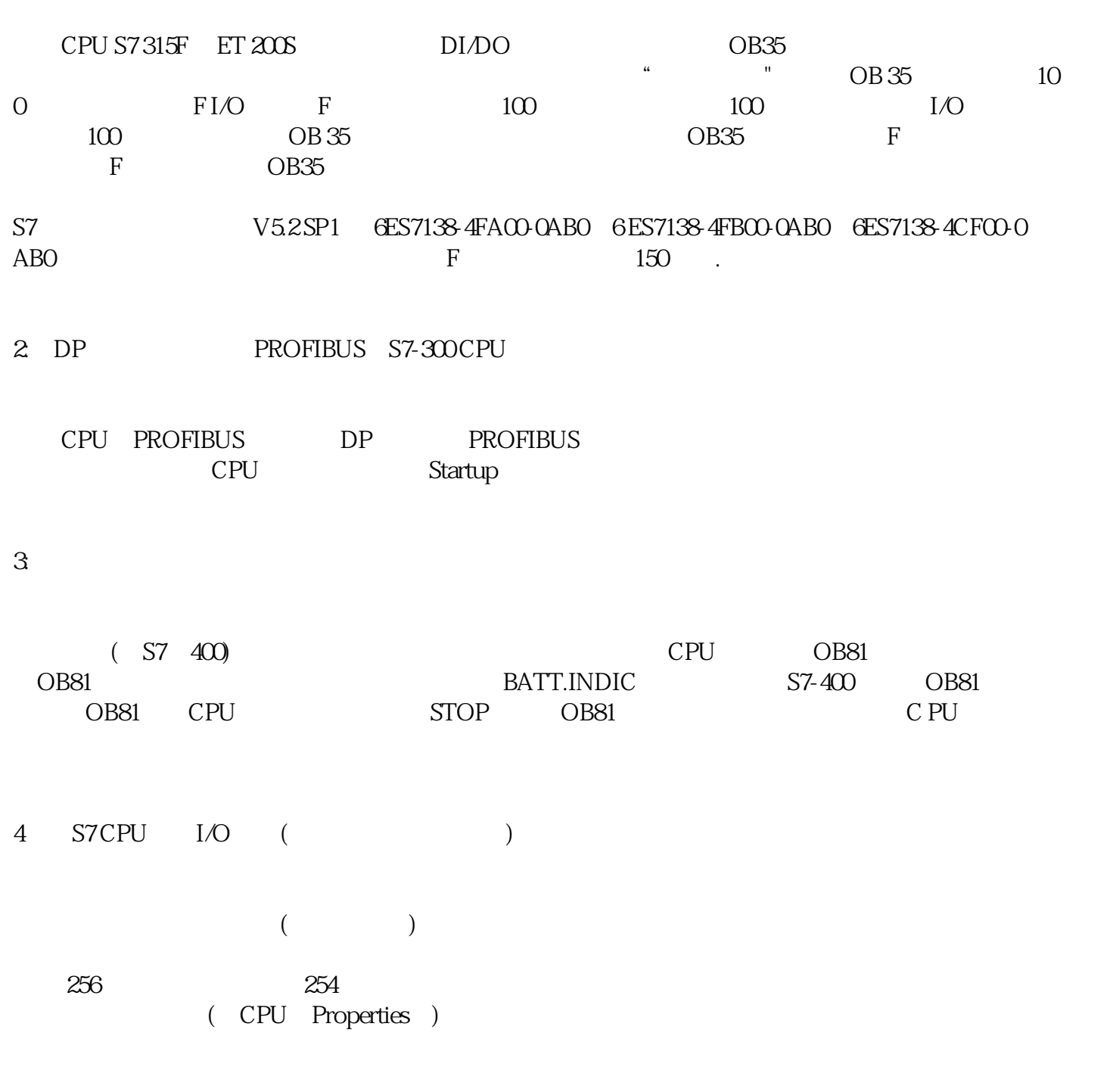

5:在S7 CPU中如何进行全局数据的基本通讯?在通讯时需要注意什么?

 $(GD)$ 

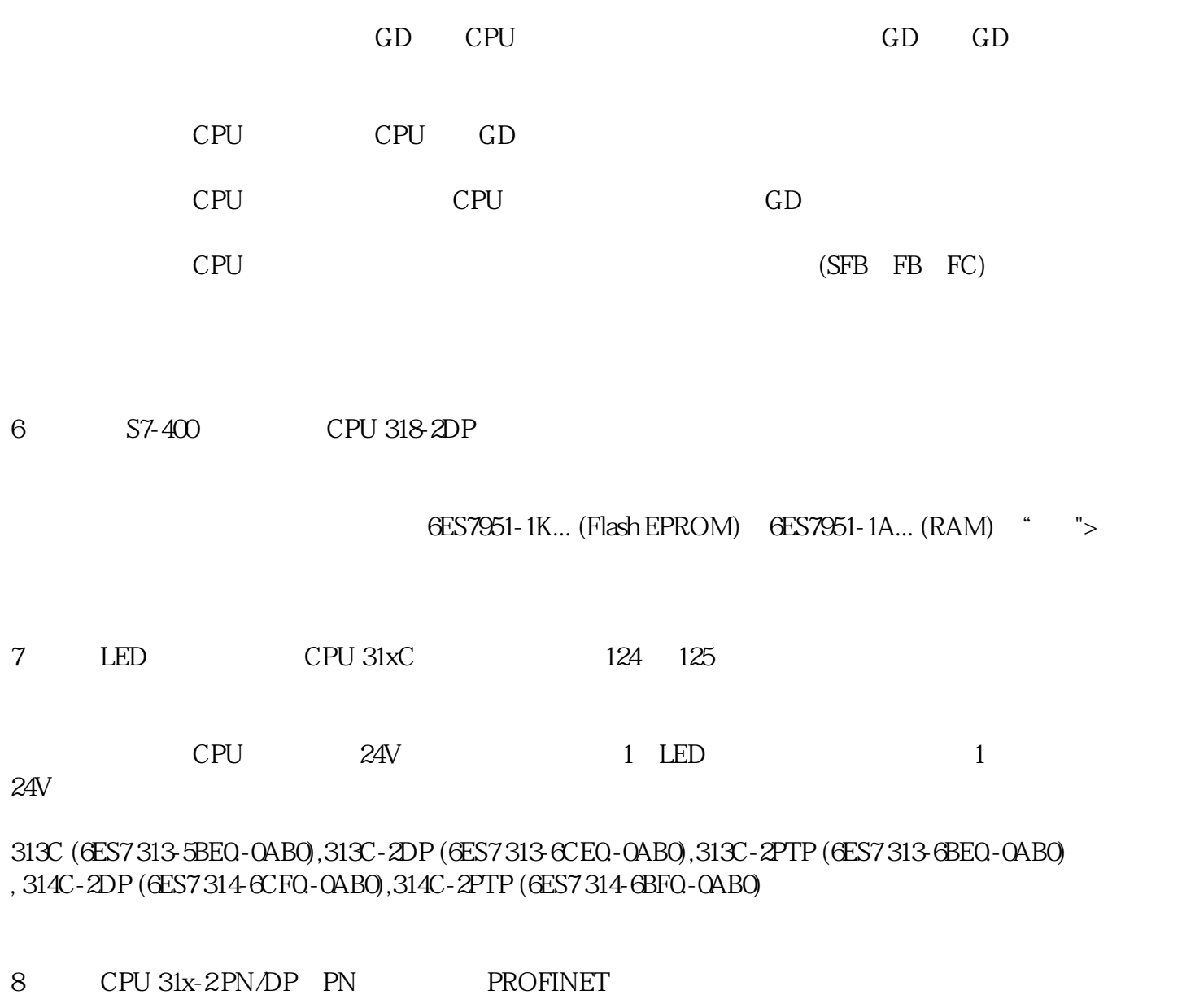

 $\mbox{(PROFINET)} \qquad \qquad (\mbox{200\,Mbit/s}$ 

9:在硬件配置编辑器中,"时钟"修正因子有什么含义呢?

 $CPU > Properties > Diagnostics/Clock$  " $"$ 子。这个修正因子只影响CPU的硬件时钟。时间中断源自于时钟,并且和硬件时钟的设定毫无关系。